# Classes and Objects

COMP1400/INFS1609 Week 8

# Object-oriented Programming

Abstraction

• Dividing the program into chunks at different levels of detail.

**Encapsulation** 

• Each chunk hides its implementation details from outsiders.

# Public/private

Each object has:

- a public interface that describes how it can be used
- a private implementation that describes how it works

### Classes

Objects have types called Classes.

Classes represent all objects of a certain kind.

All objects in a class share a common structure but have different details.

### Example

"Car" is a class.

All cars have data: colour engine capacity, etc.

and methods: drive

park, etc.

### Example

```
My car is an object. 
It is an instance of the class Car.
My car has data with specific values: 
    colour = yellow
   engine capacity = 1.5 litre
and methods:
    drive
    park, etc.
```
### Static data and methods

You usually need a specific instance of a class (an object) to access data and methods.

Eg: you can't drive the class "Car" or ask what colour "Car" is.

However some methods and data belong to all cars and can be run on the class. These are called "static".

# Java Class Library

Java comes with a large collection of classes for common object types.

You can browse the library online at:

[http://docs.oracle.com/javase/6/docs/api/](http://docs.oracle.com/javase/6/docs/api/index.html?overview-summary.html) [index.html?overview-summary.html](http://docs.oracle.com/javase/6/docs/api/index.html?overview-summary.html)

### Random

The Random class:

[http://docs.oracle.com/javase/6/docs/api/java/util/](http://docs.oracle.com/javase/6/docs/api/java/util/Random.html) [Random.html](http://docs.oracle.com/javase/6/docs/api/java/util/Random.html)

Implements a random number generator.

# JCL docs

Things to notice in the docs for Random:

- The package java.util.Random
- The constructors
- The methods

# Creating objects

To use an object we must first create an instance of the class.

We do this by calling one of the constructors.

The constructor creates the object and initialises it so it is ready to use.

# JCL in BlueJ

#### Select Tools > Use Library Class...

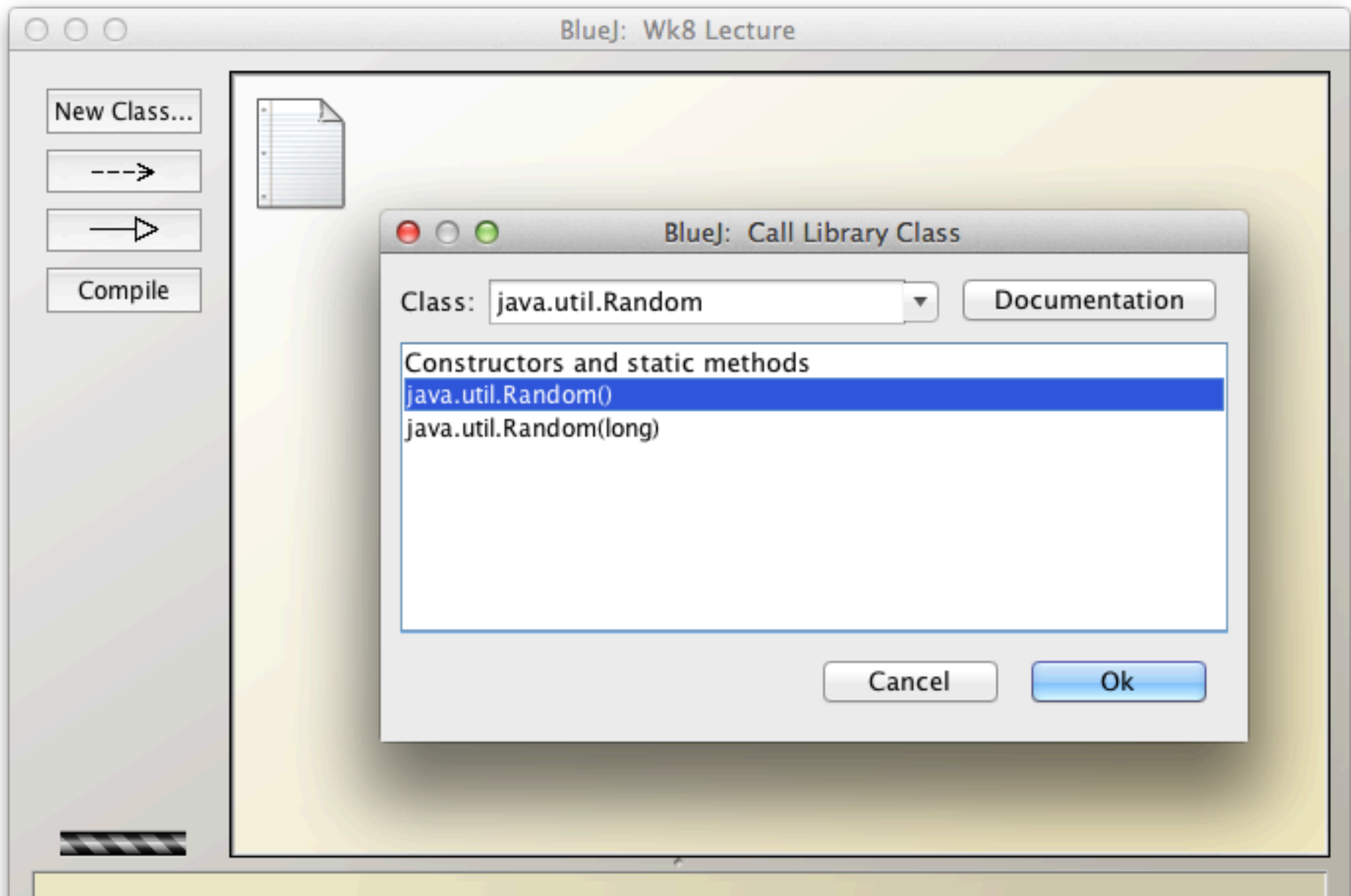

### Methods

#### Each Random object has a number of methods:

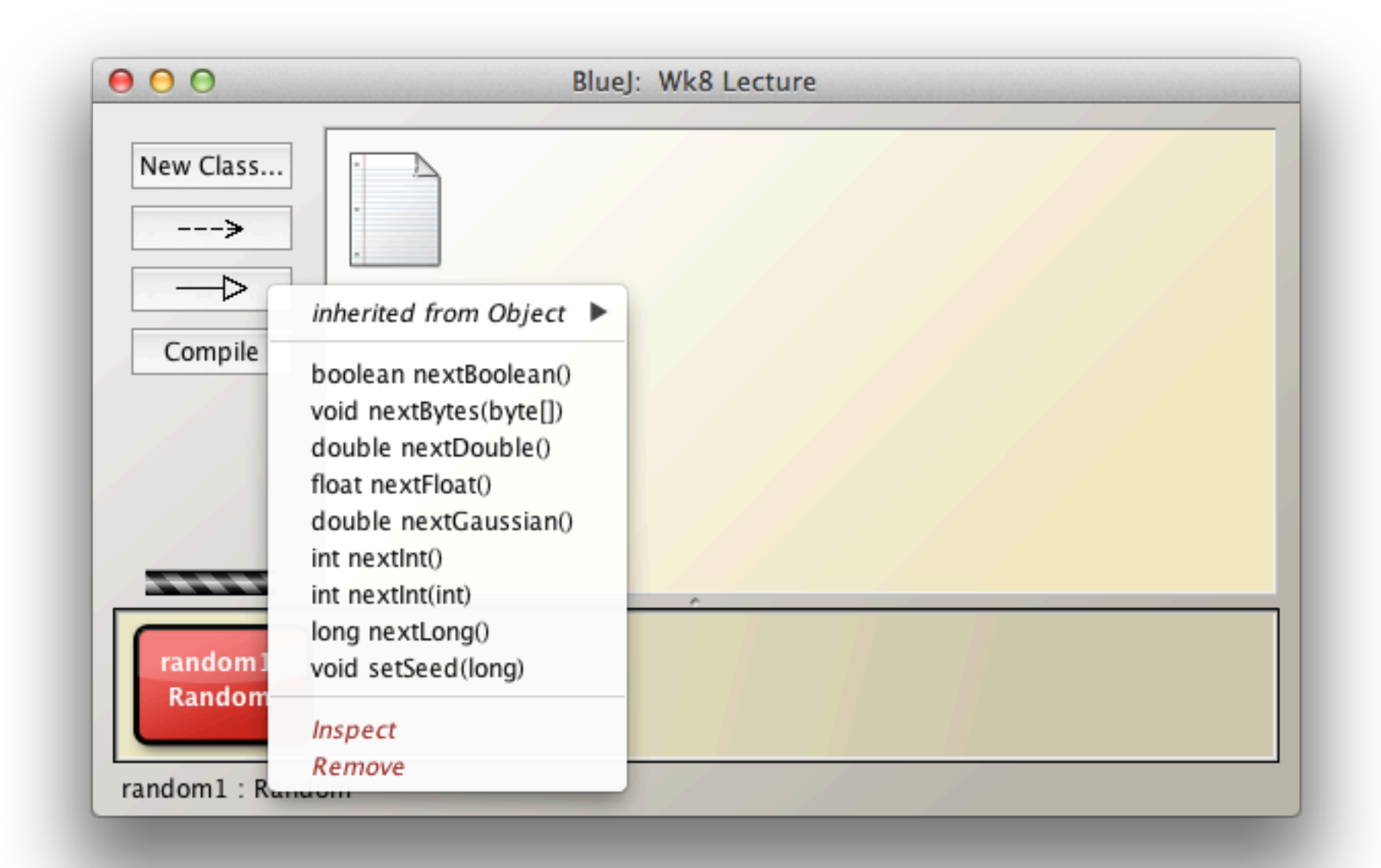

### Importing

If we want to use a JCL class in our code, we need to import it first.

Syntax:

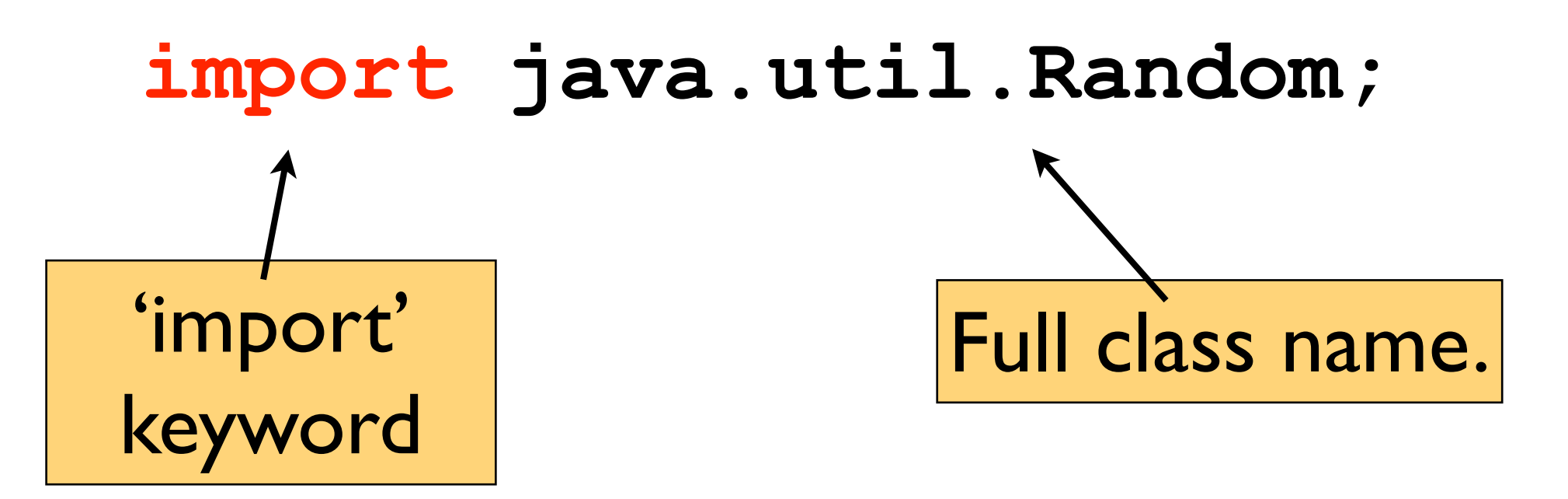

# Calling constructors

To create an object in code we call the constructor as:

 **new Random();**

or:

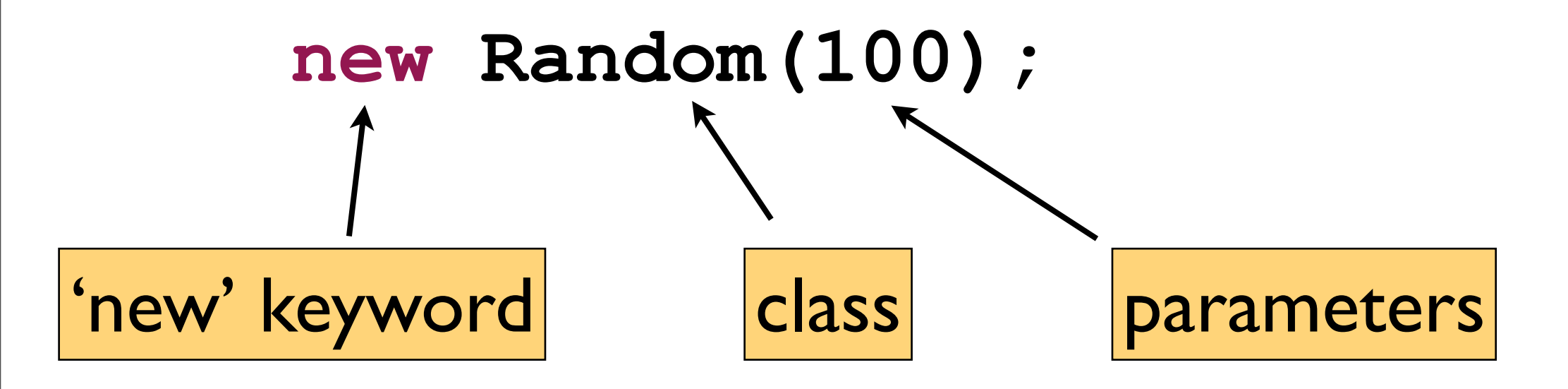

# Classes are types

Classes are types and can be used in the same way as primitive types like **int** and **double** to create variables.

**int years = 100; Random rng = new Random(100);**

### State

Objects have state -- internal private data which describe their current configuration.

E.g. the state of a Car object would include:

- the amount of fuel it has left,
- the number of miles it has been driven,
- what gear it is in,
- etc....

# Calling methods

To call methods on an object:

**Random rng = new Random(100);**

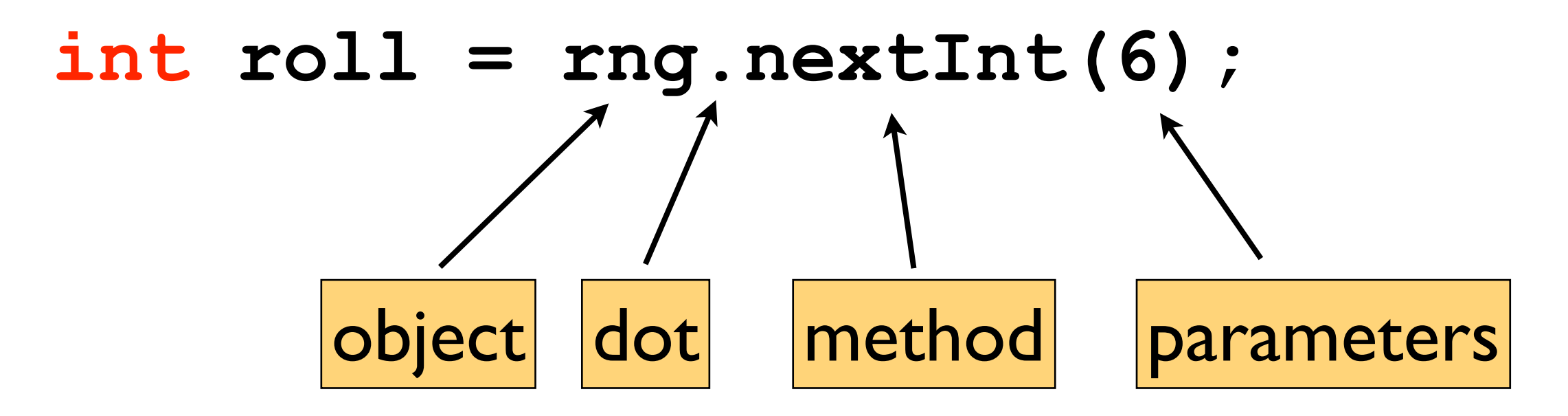

### Accessing state

An object's state is private (encapsulated).

The class may provide public methods to access state and manipulate it in proscribed ways.

Eg:

 **rng.setSeed(100);**

### Random seed

The seed of a random number generator determines the values it creates. Two Random objects with the same seed produce the same sequence:

**Random rng1 = new Random(100);**

**Random rng2 = new Random(100);**

### References

When we create an object it is allocated as a block of data in memory. The value the constructor returns is a reference to that block.

A reference is like an address. It is a piece of information that tells us where the object is.

### Reference

When we assign an object variable to another variable, we copy the reference **not** the object.

**Random rng1 = new Random(100);**

**Random rng2 = rng1;**

**// both now refer to the same // object**

```
Random rng1 = new Random(100);
```

```
Random rng2 = new Random(110);
```

```
rng2 = rng1;
```

```
rng2.setSeed(50);
```
Random rng2 = new Random(110);

```
rng2 = rng1;
```

```
rng2.setSeed(50);
```
Random seed = 100

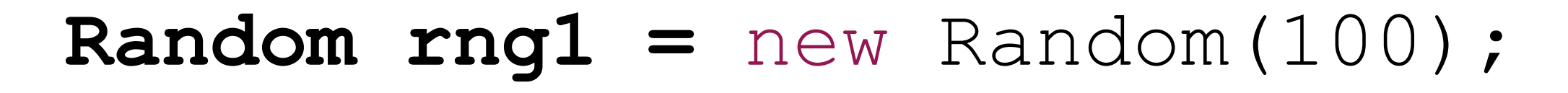

 $rng2 = rng1;$ 

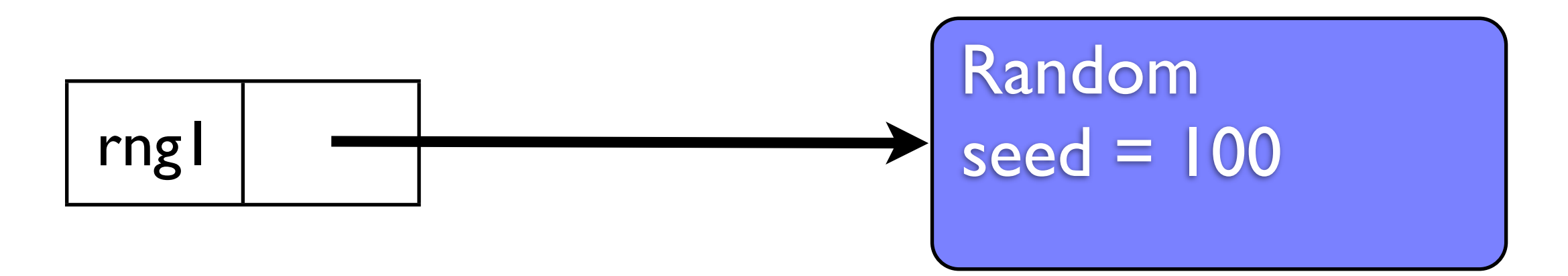

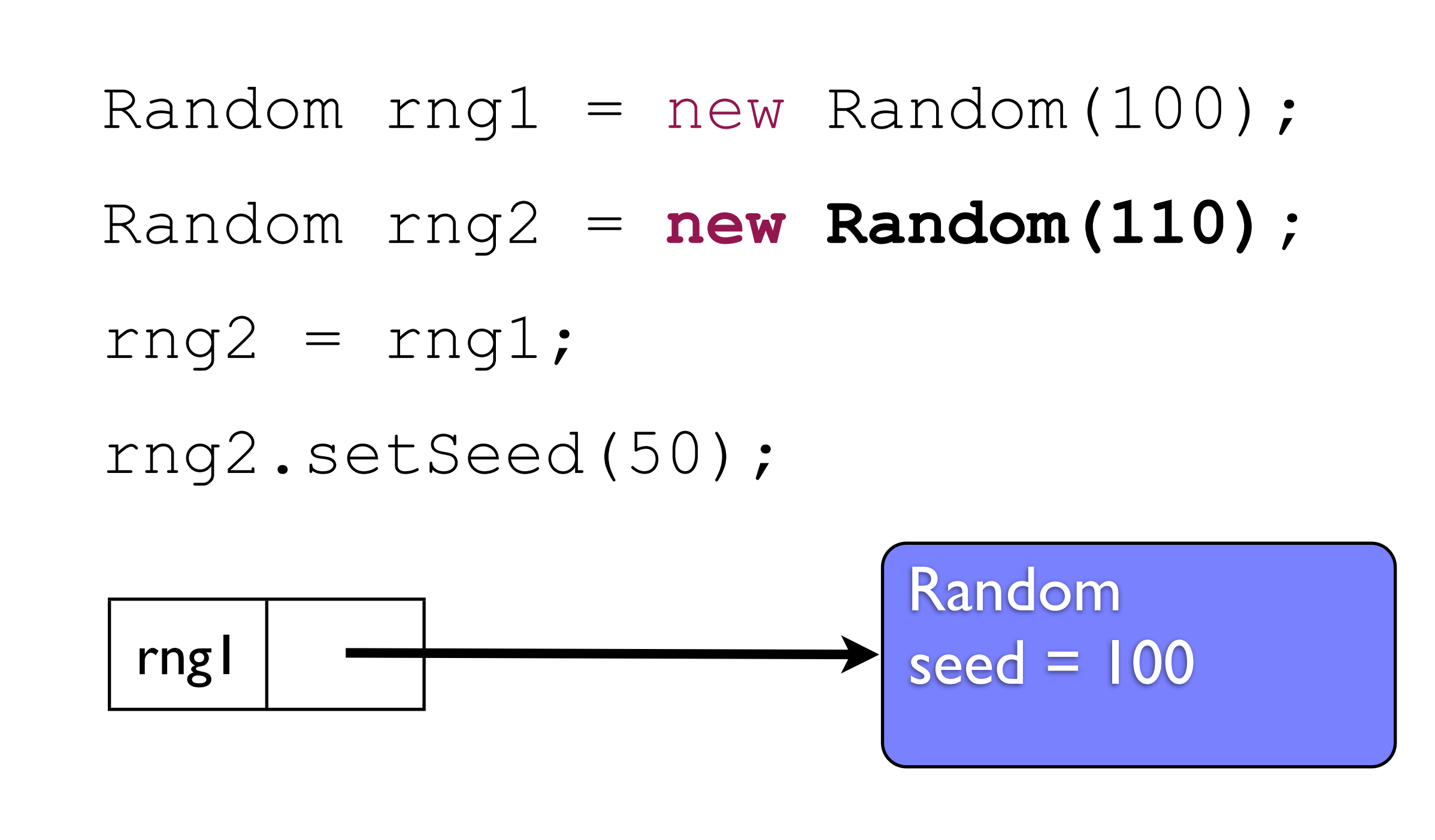

#### Random seed  $=$   $110$

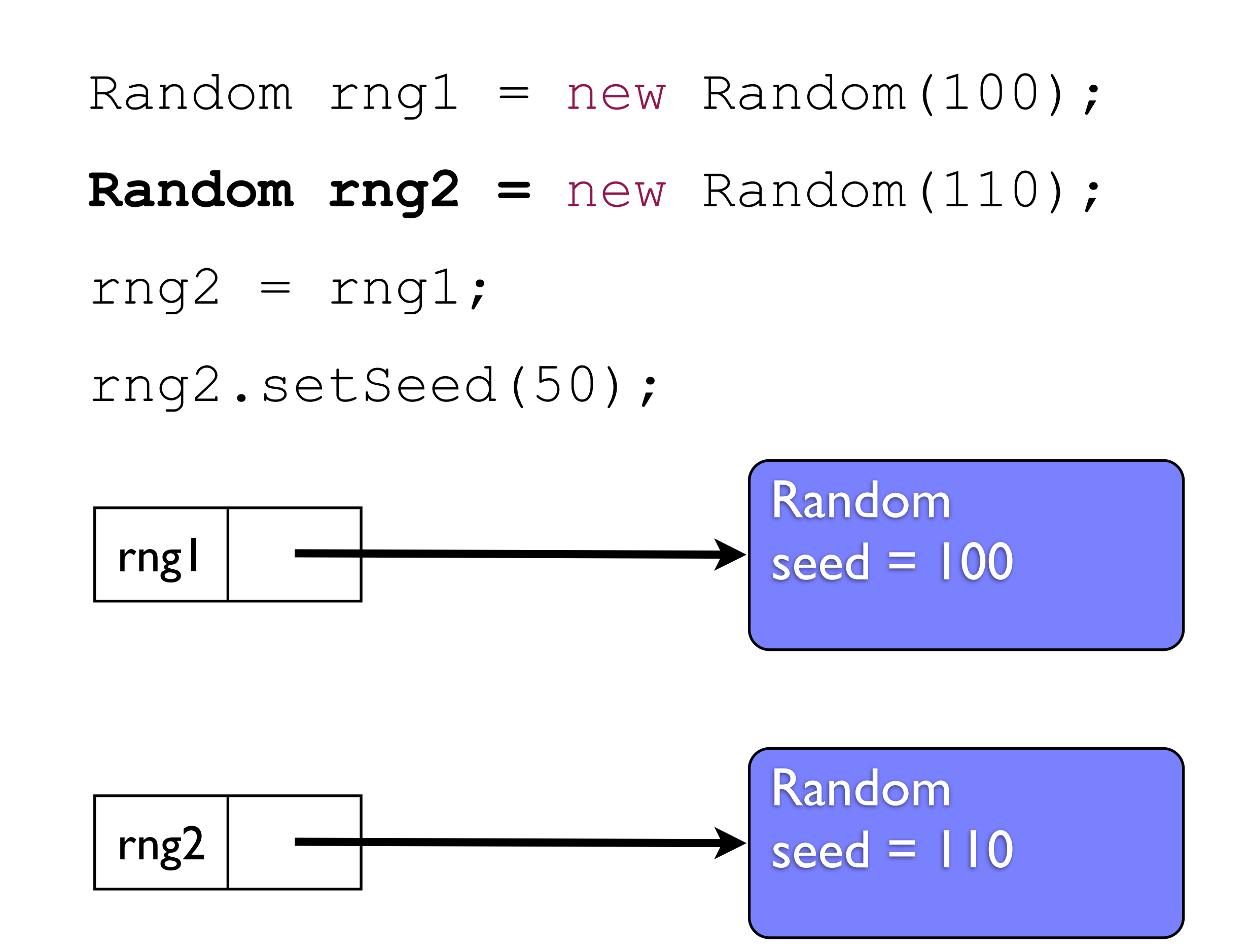

Random rng2 = new Random(110);

#### **rng2 = rng1;**

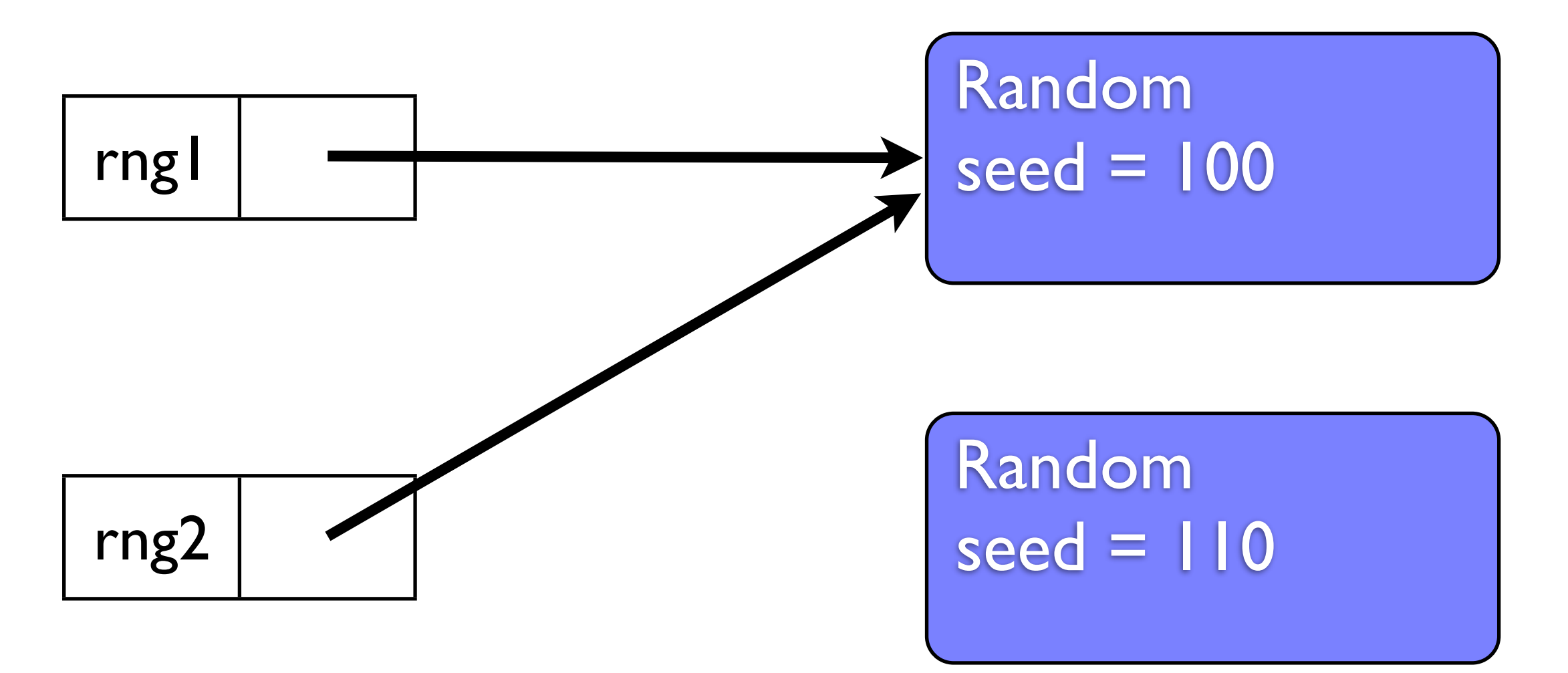

```
Random rng1 = new Random(100);
```
 $rng2 = rng1;$ 

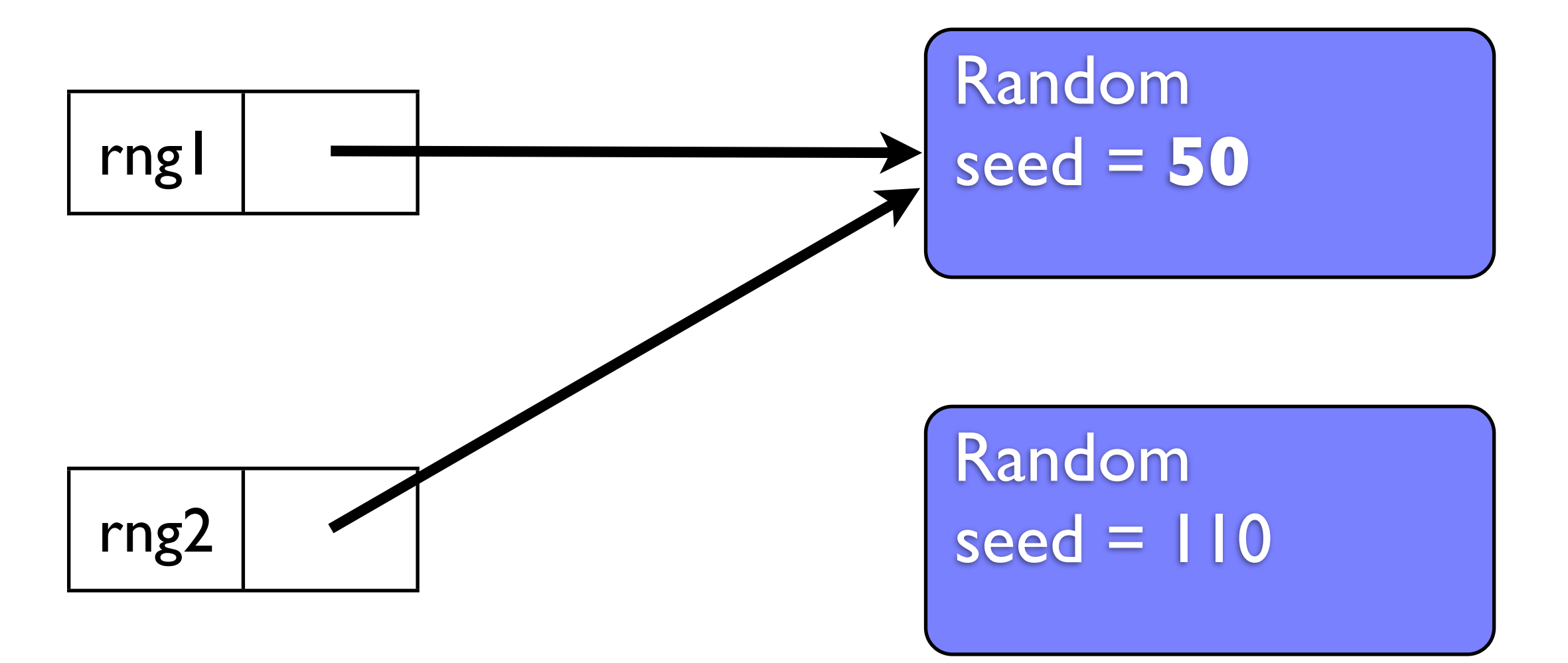

```
Random rng1 = new Random(100);
```
 $rng2 = rng1;$ 

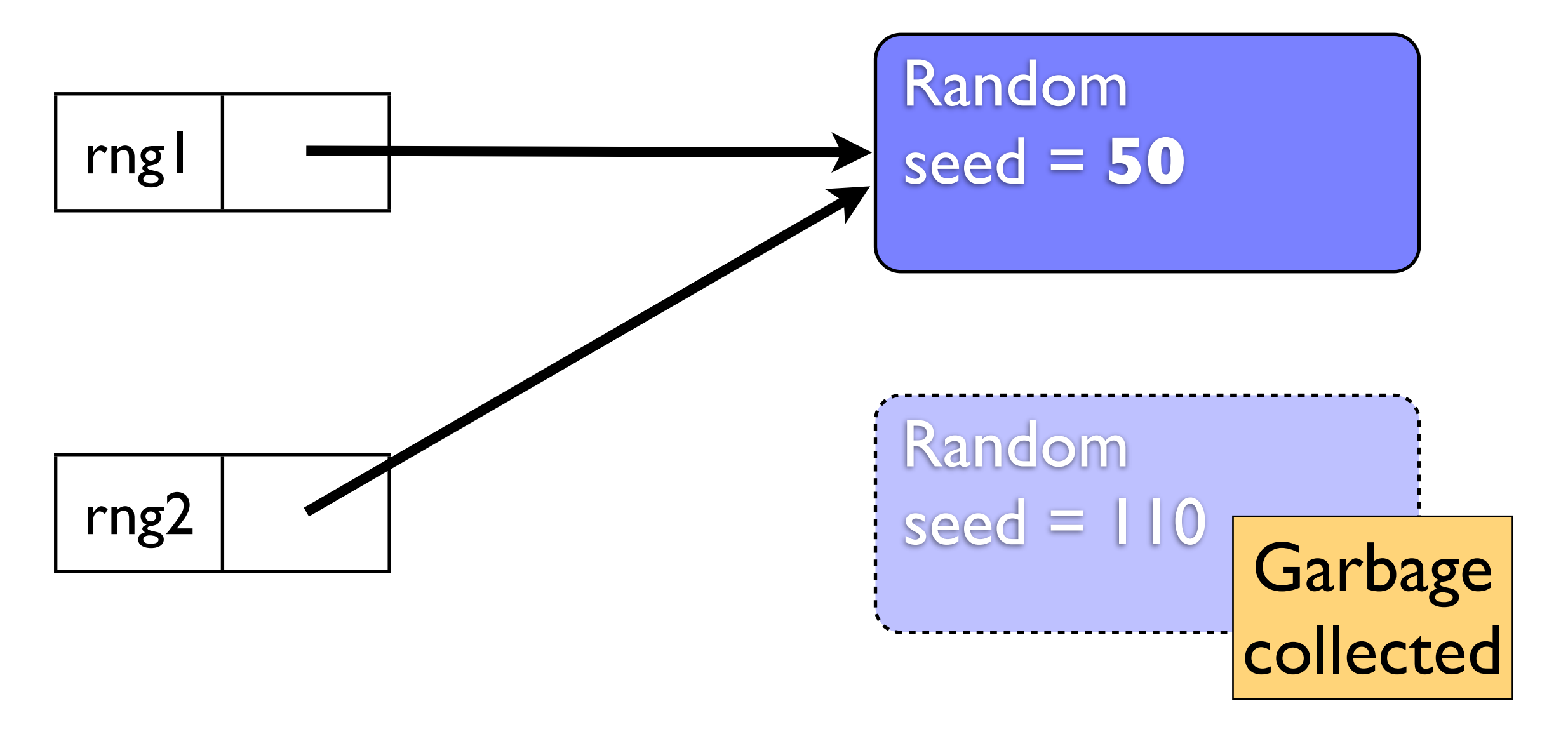

```
Random rng1 = new Random(100);
```
 $rng2 = rng1;$ 

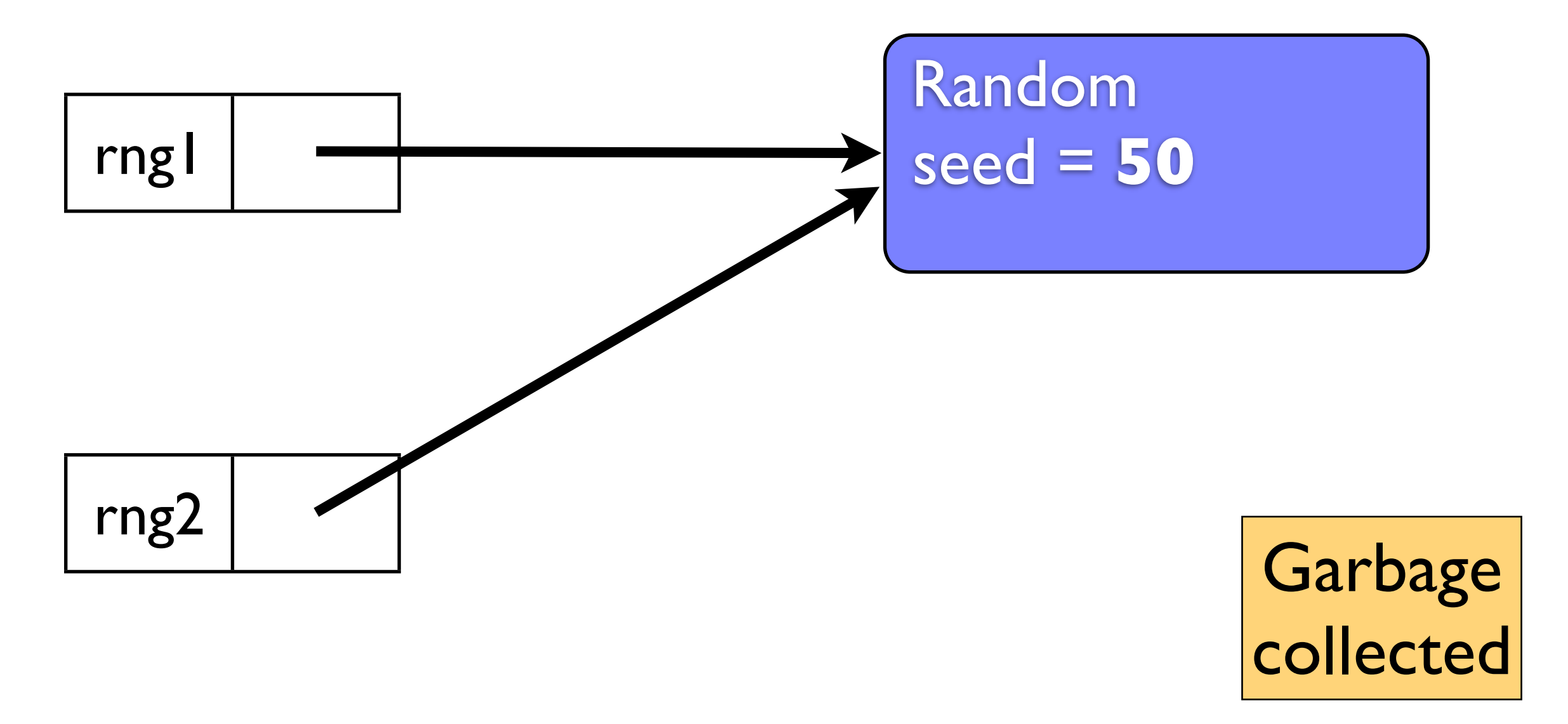